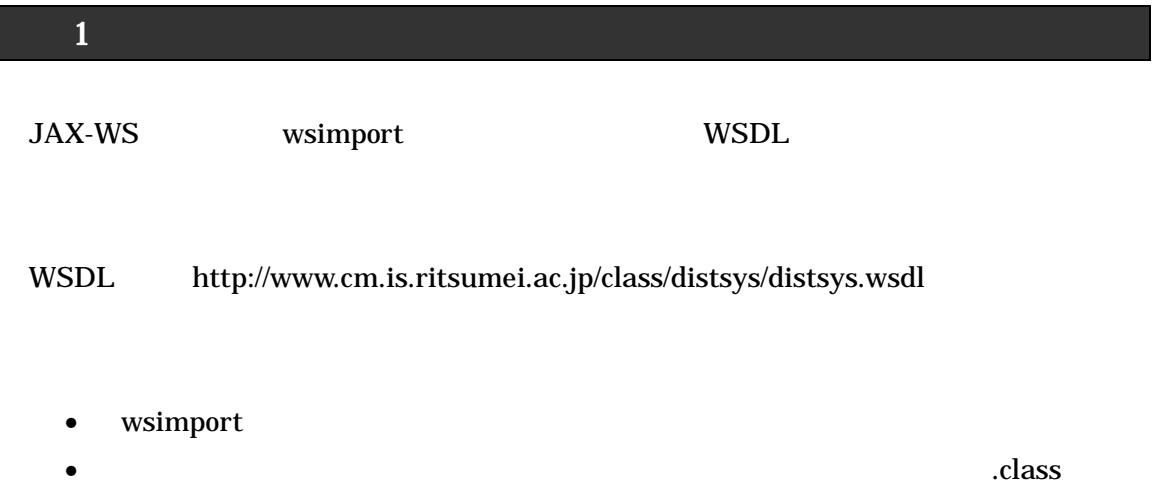

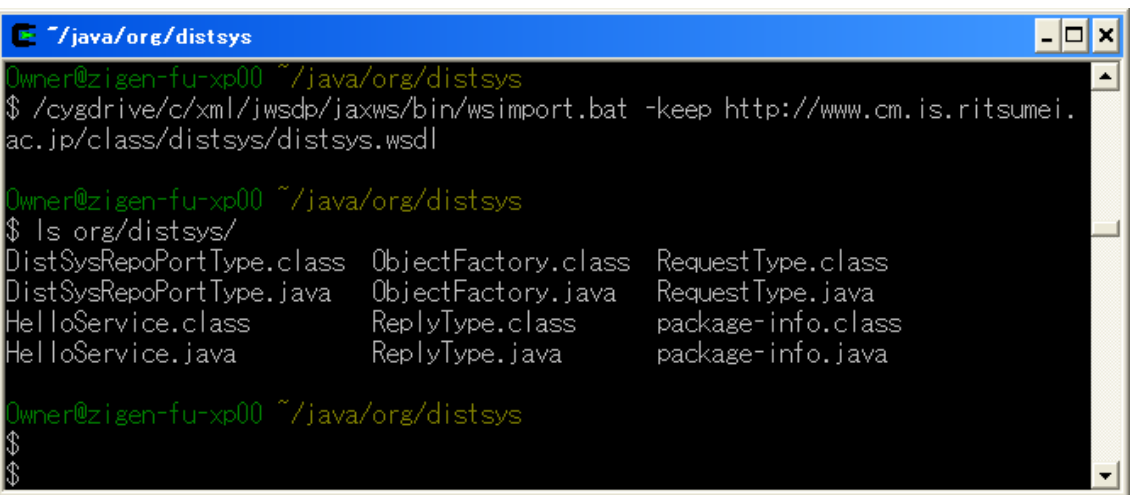

 ${\bf wsimport}$  .  ${\bf class}$ 

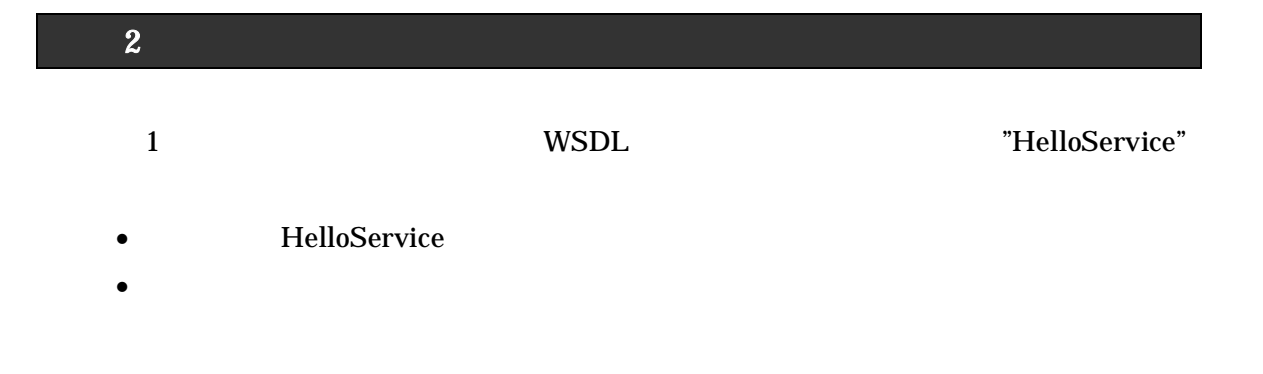

## DistSysClient.java

```
import org.distsys.*;
public class DistSysClient {
    public static void main(String args[]) {
       try {
            HelloService hs = new HelloService();
            DistSysRepoPortType ds = hs.getHelloPort();
            RequestType rqt = new RequestType();
            rqt.setName("Takahisa Fujii");
            ReplyType rpt = ds.helloOperation(rqt);
            System.out.println("class = " + rpt.getClass());
            System.out.println("message = " + rpt.getMessage());
            System.out.println("currentTyme = " + rpt.getCurrentTime());
       } catch (Exception e) {
           System.out.println("Exception: " + e.getMessage());
       }
   }
}
```
## $\approx 7/$ java  $\Box$   $\times$ ▲ \$ javac -classpath "C:\xml\jwsdp\jaxb\lib\jaxb-api.jar;C:\xml\jwsdp\jaxb\lib\ja xb-impl.jar;C:¥xml¥jwsdp¥jaxr¥lib¥jaxr-api.jar;C:¥xml¥jwsdp¥jaxr¥lib¥jaxr-impl. jar;C:¥xml¥jwsdp¥jaxws¥lib¥jaxws-api.jar;C:¥xml¥jwsdp¥jaxws¥lib¥jaxws-rt.jar;C: wsdp¥saaj¥lib¥saaj-impl.jar;C:¥xml¥jwsdp¥sjsxp¥lib¥sjsxp.jar;C:¥xml¥jwsdp¥sjsxp ¥lib¥jsr173\_api.jar;″DistSysClient.java wner@zisen-fu-xp00 ~/java<br>:java -classpath ~.;C:¥xml¥jwsdp¥jaxb¥lib¥jaxb-api.jar;C:¥xml¥jwsdp¥jaxb¥lib¥j  $\circ$ axb-impl.jar;C:\xml\jwsdp\jaxr\lib\jaxr-api.jar;C:\xml\jwsdp\jaxr\lib\jaxr-impl<br>.jar;C:\xml\jwsdp\jaxws\lib\jaxws-api.jar;C:\xml\jwsdp\jaxr\lib\jaxr-impl<br>.jar;C:\xml\jwsdp\jaxws\lib\jaxws-api.jar;C:\xml\jwsdp\saaj\lib\saaj iwsdp¥saaj¥lib¥saaj–impl.jar;C:¥xml¥jwsdp¥sjsxp¥lib¥sjsxp.jar;C:¥xml¥jwsdp¥sjsx p¥lib¥jsr173\_api.jar;C:¥xml¥jwsdp¥jwsdp-shared¥lib¥activation.jar;C:¥xml¥jwsdp¥ jwsdp-shared¥lib¥resolver.jar;"DistSysClient class = class org.distsys.ReplyType message = Hello, Takahisa Fujii! currentTyme = Tue Dec 25 11:37:01 JST 2007 lwner@zigen-fu-xp00 ~/java

 $-3-$